## **Recall Reminders Setup Checklist**

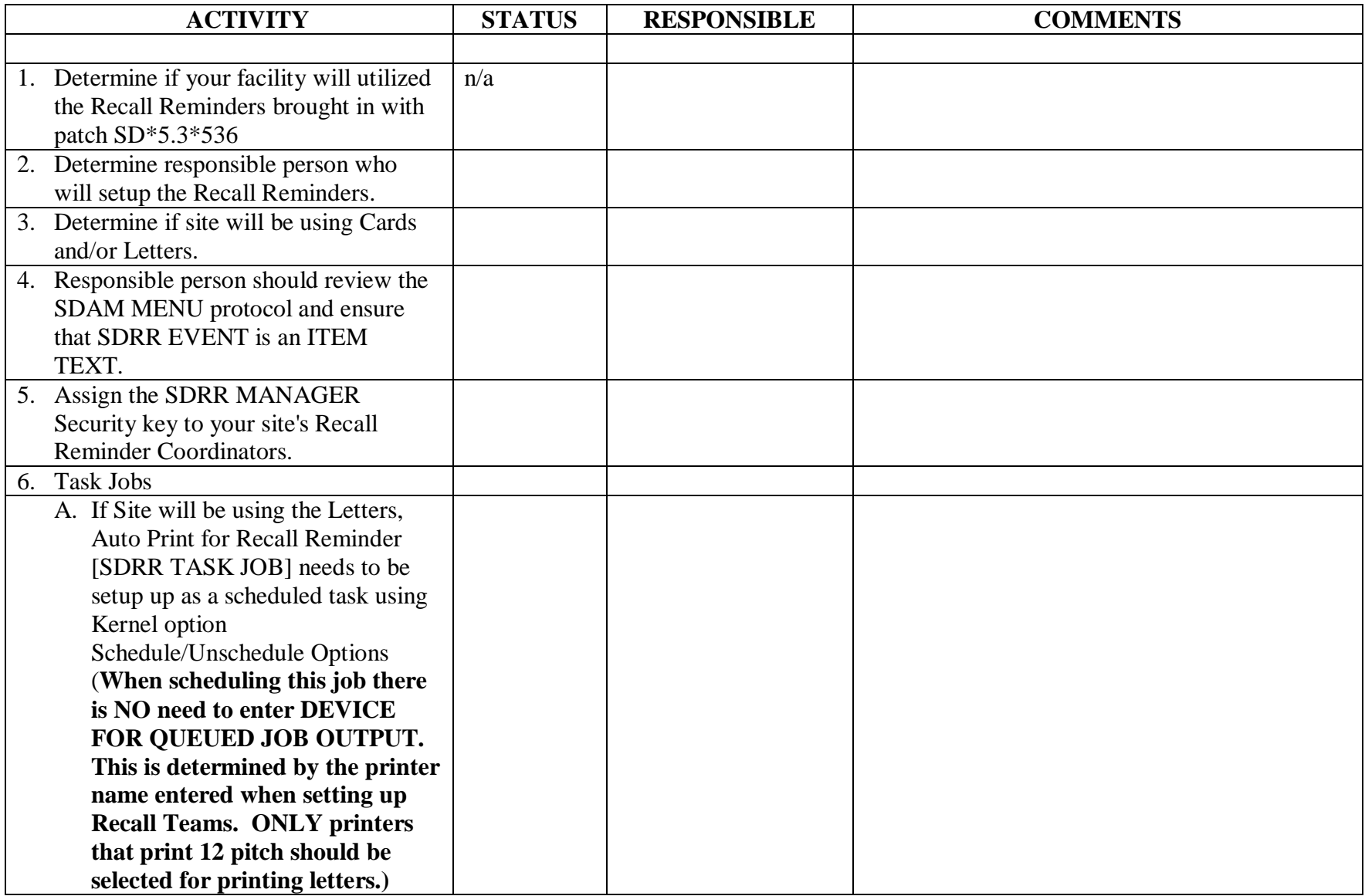

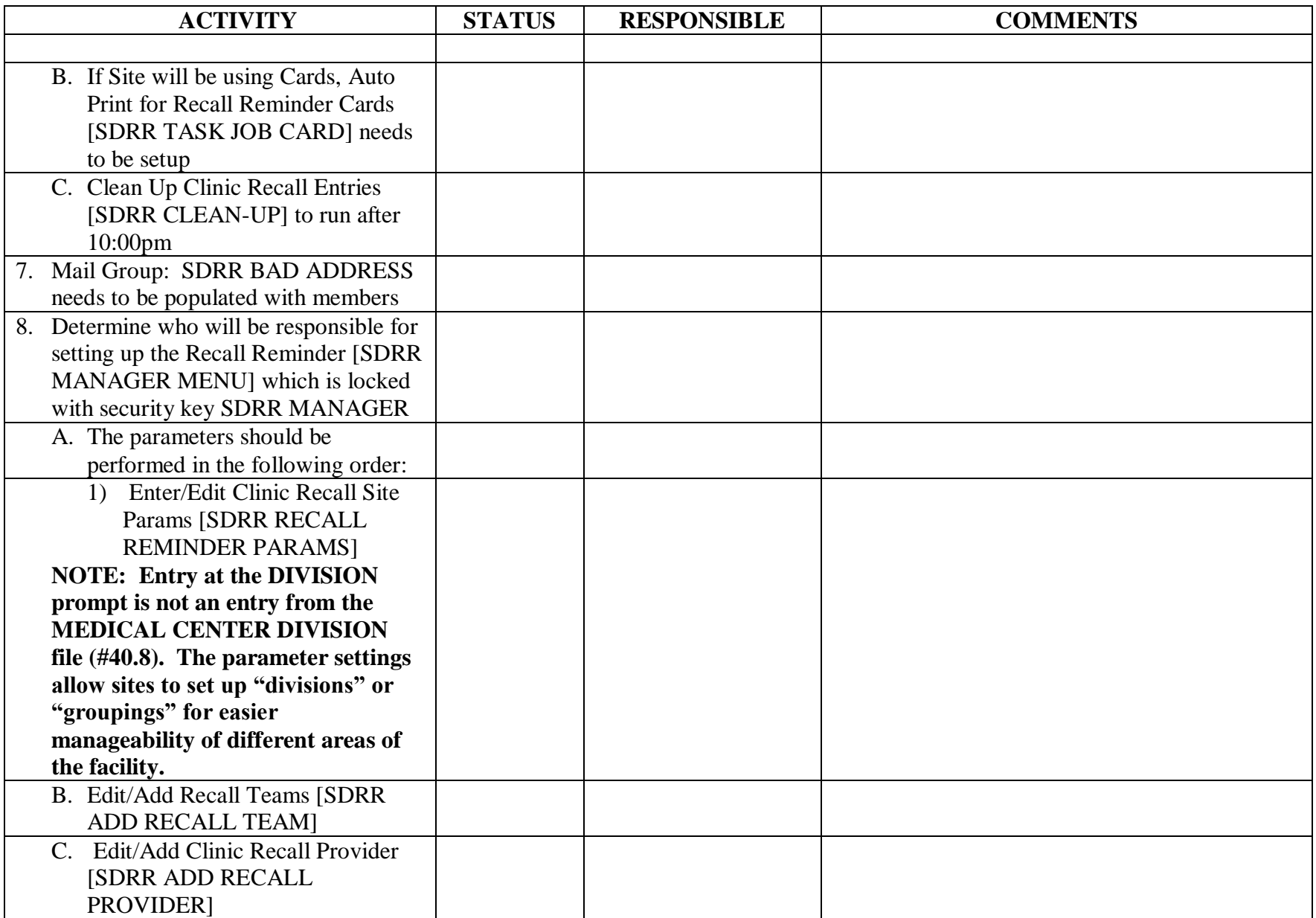

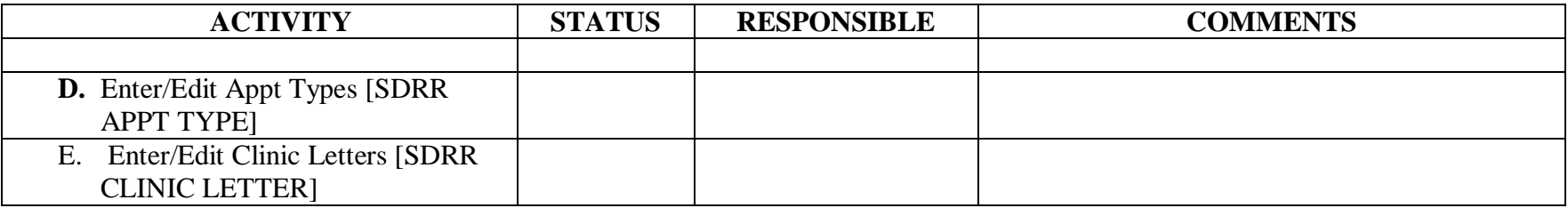